## Addieren von 8bit Dualzahlen und Umwandlung in Dezimalzahl. Ergebnisse max. bis 1111 1111(Dual) bzw. 255(Dezimal).

**Name: Klasse: Datum:** 

**Aufgabe 1.)**

**Addiere und wandle in Dezimalzahl um.**

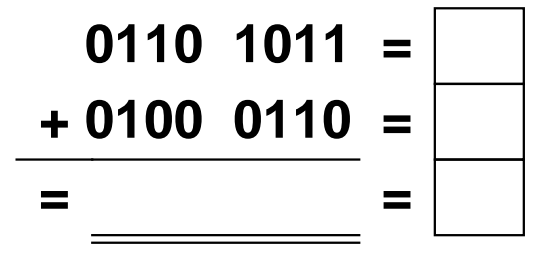

**Aufgabe 4.)**

**Addiere und wandle in Dezimalzahl um.**

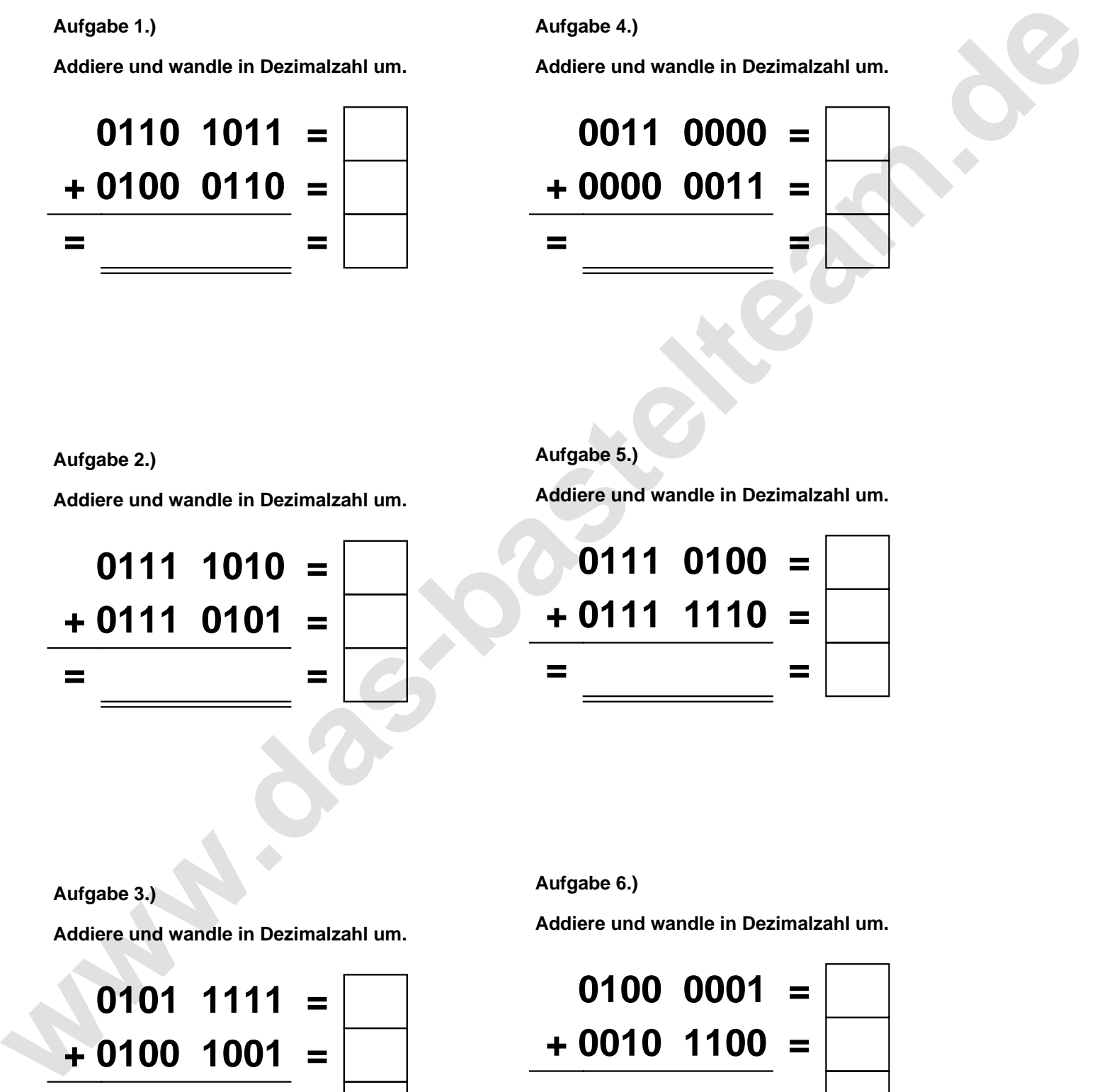

**Aufgabe 2.)**

**Addiere und wandle in Dezimalzahl um.**

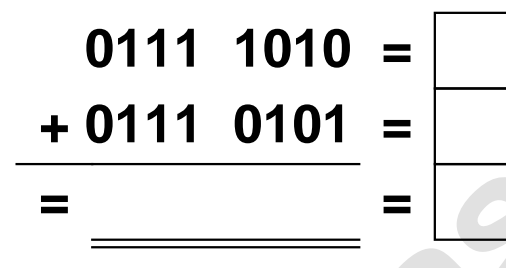

**Aufgabe 5.)**

**Addiere und wandle in Dezimalzahl um.**

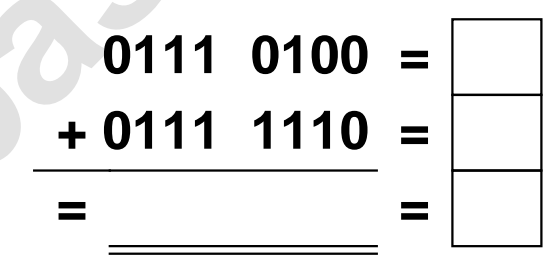

**Aufgabe 3.)**

**Addiere und wandle in Dezimalzahl um.**

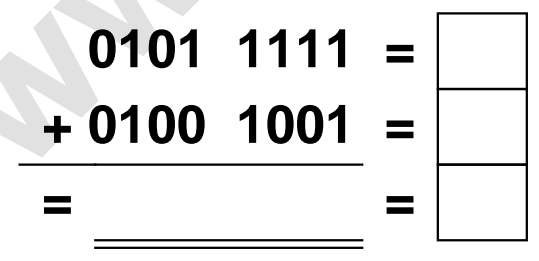

**Aufgabe 6.)**

**Addiere und wandle in Dezimalzahl um.**

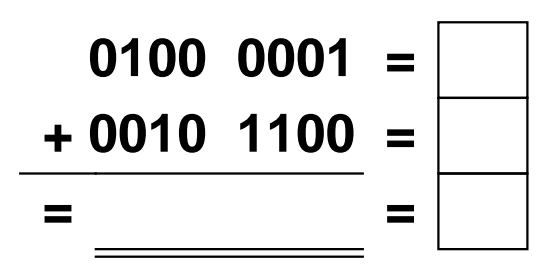

Addieren von 8bit Dualzahlen und Umwandlung in Dezimalzahl. Ergebnisse max. bis 1111 1111(Dual) bzw. 255(Dezimal). **Lösungen**

**Aufgabe 1.)**

**Addiere und wandle in Dezimalzahl um.**

$$
0110 \quad 1011 = \boxed{107} \\ + 0100 \quad 0110 = \boxed{70} \\ = 1011 \quad 0001 = \boxed{177}
$$

## **Aufgabe 4.)**

**Addiere und wandle in Dezimalzahl um.**

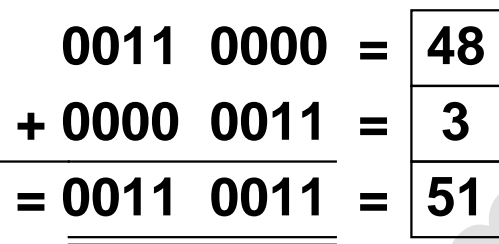

$$
\begin{array}{c|c}\n 40 \\
\hline\n 3 \\
\hline\n 51\n \end{array}
$$

**Aufgabe 5.)**

**Addiere und wandle in Dezimalzahl um.**

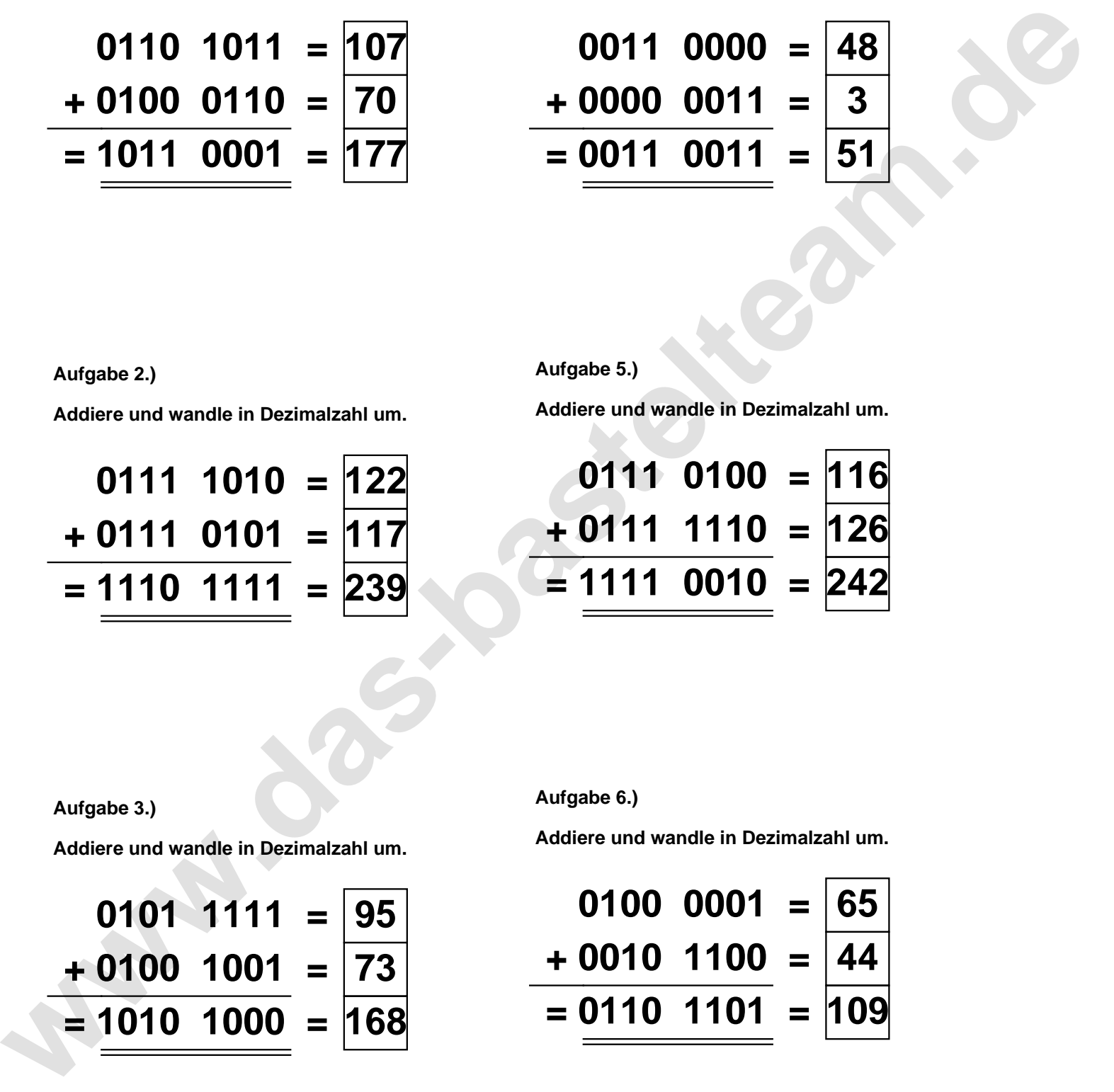

**Aufgabe 2.)**

**Aufgabe 3.)**

**Addiere und wandle in Dezimalzahl um.**

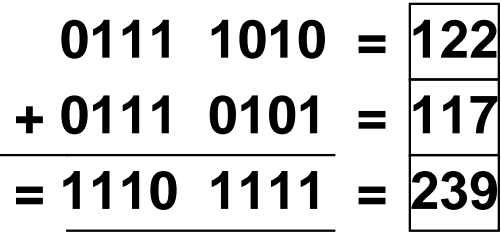

**Aufgabe 6.)**

**Addiere und wandle in Dezimalzahl um.**

$$
0101 \quad 1111 = \boxed{95}
$$
\n
$$
+ 0100 \quad 1001 = \boxed{73}
$$
\n
$$
= \boxed{1010 \quad 1000} = \boxed{168}
$$

**Addiere und wandle in Dezimalzahl um.**

**0100 0001 = 65 + 0010 1100 = 44 = 0110 1101 = 109**